# A2090-619<sup>Q&As</sup>

Assessment: Informix Server 12.10 Assessment

### Pass IBM A2090-619 Exam with 100% Guarantee

Free Download Real Questions & Answers **PDF** and **VCE** file from:

https://www.leads4pass.com/a2090-619.html

100% Passing Guarantee 100% Money Back Assurance

Following Questions and Answers are all new published by IBM Official Exam Center

Instant Download After Purchase

100% Money Back Guarantee

😳 365 Days Free Update

Leads4Pass

800,000+ Satisfied Customers

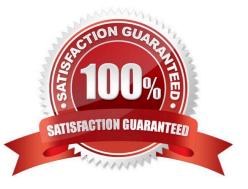

## Leads4Pass

#### **QUESTION 1**

Which statement about DataBlade modules is true?

- A. All DataBlades located in the \$INFORMIXDIR/extend are automatically registered.
- B. All built-in extensions are automatically registered when the extension is first accessed.
- C. All built-in extensions are automatically registered each time the database sever is started.
- D. All built-in extensions are automatically registered when the database server is first initialized.

Correct Answer: B

#### **QUESTION 2**

Which statement is true regarding the selective row-level auditing feature in Informix?

A. You can create audit masks corresponding to row-level events of a specific table.

B. Selective row-level auditing must be explicitly turned on using the onshowaudit utility.

C. When you create a table, you can specify if row-level auditing should be enabled for the table.

D. When you create a database, you can specify if row-level auditing should be enabled for all the tables within the database.

Correct Answer: C

#### **QUESTION 3**

Several operating-system kernel configuration parameters can affect the use of shared memory by the database server. Which two kernel parameters may need to be configured? (Choose two.)

- A. Memory page size.
- B. Total number of available semaphores.
- C. Lower-boundary address for shared memory.
- D. Total memory presented to the operating system.
- E. Maximum operating-system shared-memory segment size.

Correct Answer: CE

#### **QUESTION 4**

Which two statements are true? (Choose two.)

A. Logical log files must always reside in rootdbs.

Leads4Pass

B. Having too little log space does not affect performance.

C. Having too much log space does not affect performance.

D. Simple large objects in blobspaces are not logged and they are included in the log backup in which the object was created.

E. Simple large objects in blobspaces are not logged and they are not included in the log backup in which the object was created.

Correct Answer: CD

#### **QUESTION 5**

Which threshold setting applies when configuring automatic memory management?

- A. SHMTOTAL
- B. BUFFERPOOL
- C. SHMVIRTSIZE
- D. DS\_TOTAL\_MEMORY
- Correct Answer: A

#### **QUESTION 6**

Which is NOT a component of the IBM Mobile Database offering?

A. IBM DB2

- B. IBM Informix
- C. IBM solidDB
- D. IBM InfoSphere Warehouse

Correct Answer: D

#### **QUESTION 7**

Assuming network connectivity between two Informix instances, which file may need additional configuration to allow distributed queries?

- A. sqlhosts
- B. /etc/services

- C. \$ONCONFIG
- D. /etc/hosts.equiv

Correct Answer: D

#### **QUESTION 8**

Which table attribute defines the percentage of changes (insert/update/delete) threshold to consider the statistics as stale?

A. STATAUTO

**B. STATFORCE** 

C. FORCE AUTO

D. STATCHANGE

Correct Answer: D

#### **QUESTION 9**

What does the following SQL administration command do? EXECUTE FUNCTION task("onmode", "wi", "/ tmp/cfg\_20130601");

A. Apply the new values for all configuration parameters in memory.

B. Reset the values for dynamically updatable configuration parameters to the default values and save them in onconfig.

C. Apply the new values for all dynamically updatable configuration parameters from the file "/tmp/ cfg\_20130601" in memory.

D. Apply the new values for all dynamically updatable configuration parameters from the file "/tmp/ cfg\_20130601" and save them in onconfig.

Correct Answer: C

#### **QUESTION 10**

Where must the HA\_FOC\_ORDER configuration parameter be set?

A. Any server in the cluster.

- B. The primary server only.
- C. The SDS secondary only.
- D. The HDR secondary only.

## Leads4Pass

#### Correct Answer: B

#### **QUESTION 11**

When KAIO is available and raw disk is used, which statement is true?

A. Logical Log IO is performed by the LIO VP.

B. Physical Log IO is performed by the PIO VP.

- C. Logical Log IO is performed by the KAIO VP.
- D. Physical Log IO is performed by the CPU VP.

Correct Answer: D

#### **QUESTION 12**

In an organization, all employees are authenticated via domain wide Kerberos single sign- on. The DBSA wants to provide access to the database server for an employee without requesting the Operating System (OS) administrator to create a OS level user account. Which Informix feature does the DBSA need to leverage?

- A. Mapped users
- B. Role based users
- C. Table level access for users
- D. Label based access for users

Correct Answer: A

#### **QUESTION 13**

Which two logging modes are compatible between two databases participating in a distributed query? (Choose two.)

- A. ANSI and non-ANSI
- B. Buffered and Unbuffered
- C. Buffered and Non-logging
- D. Non-logging and Unbuffered
- E. Non-logging and Non-logging

Correct Answer: BE

#### **QUESTION 14**

### Leads4Pass

Which statement describes the behavior of an Informix instance when the IFX\_EXTEND\_ROLE configuration parameter is set to ON.

- A. All users with the EXTEND role can grant it to other users.
- B. All users with the default role can register external routines.
- C. All users can create external routines in the database server.
- D. All users with the EXTEND role can register external routines.

Correct Answer: D

#### **QUESTION 15**

Which two parameters are mandatory when running "ifxclone"? (Choose two.)

- A. Target server instance size.
- B. Target server instance name.
- C. Source server instance sqlhosts.
- D. Target server configuration parameters.
- E. Source server instance TCP/IP address.

Correct Answer: BE

A2090-619 VCE Dumps

A2090-619 Study Guide

A2090-619 Exam Questions